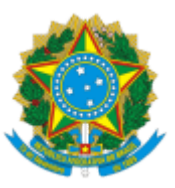

MINISTÉRIO DA EDUCAÇÃO UNIVERSIDADE DA INTEGRAÇÃO INTERNACIONAL DA LUSOFONIA AFRO-BRASILEIRA INSTITUTO DE HUMANIDADES

## PORTARIA Nº 30, de 11 de março de 2024-UNILAB

Institui a Comissão Avaliadora do processo seletivo para Credenciamento Docente do quadro de Professor Permanente do Mestrado Interdisciplinar em Humanidades da Unilab, Edital MIH nº 01/2024.

**O VICE-DIRETOR NO EXERCÍCIO DA DIREÇÃO DO INSTITUTO DE HUMANIDADES DA UNIVERSIDADE DA INTEGRAÇÃO INTERNACIONAL DA LUSOFONIA AFRO-BRASILEIRA**, no uso de suas atribuições legais e de acordo com a Lei n° 12.289, de 20 de julho de 2010 e a Portaria GR n° 290, de 22 de agosto de 2022, Resolução CONSUNI Nº 23/2014,

## **RESOLVE:**

Art. 1º Instituir a Comissão Avaliadora do processo seletivo para Credenciamento Docente do quadro de Professor Permanente do Mestrado Interdisciplinar em Humanidades da Unilab, Edital MIH nº 01/2024;

Art. 2º A Comissão Avaliadora será composta pelos membros abaixo relacionados/as:

I - Prof. Dr. Edson Holanda Lima Barboza;

- II Profa. Dra. Jacqueline da Silva Costa;
- III Prof. Dr. Carlos Henrique Lopes Pinheiro.

Art. 3º Esta portaria entra em vigor na data de sua assinatura.

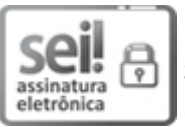

Documento assinado eletronicamente por **PATRÍCIO CARNEIRO ARAÚJO**, **DIRETOR(A) DE INSTITUTO, SUBSTITUTO(A)**, em 11/03/2024, às 20:56, conforme horário oficial de Brasília, com fundamento no art. 6º, § 1º, do Decreto nº 8.539, de 8 de [outubro](http://www.planalto.gov.br/ccivil_03/_Ato2015-2018/2015/Decreto/D8539.htm) de 2015.

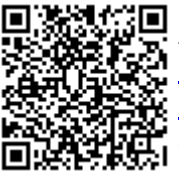

A autenticidade deste documento pode ser conferida no site [https://sei.unilab.edu.br/sei/controlador\\_externo.php?](https://sei.unilab.edu.br/sei/controlador_externo.php?acao=documento_conferir&id_orgao_acesso_externo=0) [acao=documento\\_conferir&id\\_orgao\\_acesso\\_externo=0,](https://sei.unilab.edu.br/sei/controlador_externo.php?acao=documento_conferir&id_orgao_acesso_externo=0) informando o código verificador **0891177** e o código CRC **4C1AEFB0**.